## **"Divagando"**

## *By Dilermando Reis*

A Brazilian composition student at the University of North Carolina School of the Arts gave me the sheet music to this work back in the late 1970's. Several years ago, I came across it going through some files and put it on my music stand. It was published in 1953 in San Paulo and has been out of print for close to five decades now. I tried researching this piece and came up blank with every search. If anyone knows anything about this music please let me know.

I started reading through the music and noticed lots of mistakes in the manuscript and so this version is my own take on cleaning up and correcting this sheet music. I have no idea if what I wrote is correct but it sounds much better than the 1953 edition.

The last time that I saw Jimmy Wyble, this music was on his music stand. I think that he was drawn to the harmonic motion of this music. Jimmy loved choro music from Brazil. Anytime anyone was around who knew how to play choro, he always requested it.

Guitar Solo productions in San Francisco, has published several volumes of Dilermando Reis music. This piece was not included in their portfolios.

To learn more about the published music of Dilermando Reis go to: http://www.gspguitar.com/

To learn more about this composer, go to: http://www.angelfire.com/sk/syukhtun/reis.html

Thank you and I hope you enjoy this work.

David Oakes March 2010

## **DIVAGANDO**

Choro Brasileiro

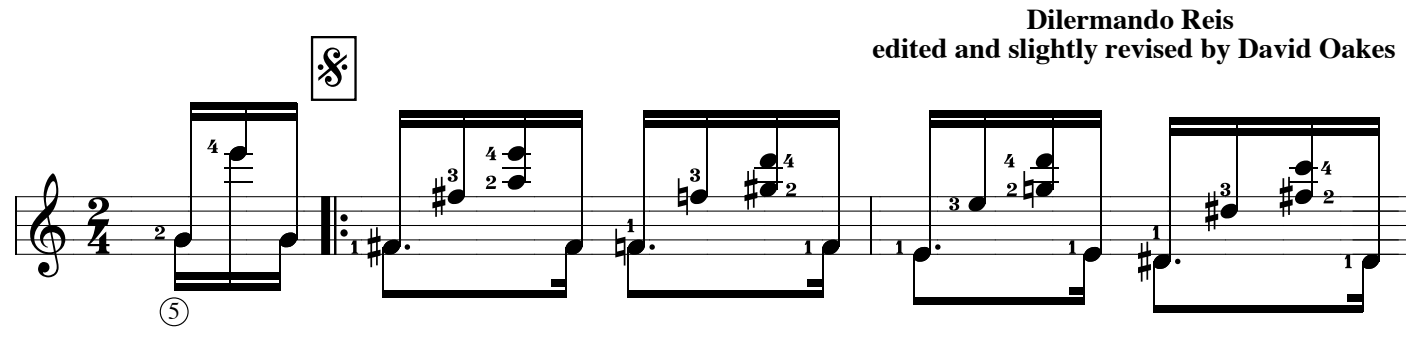

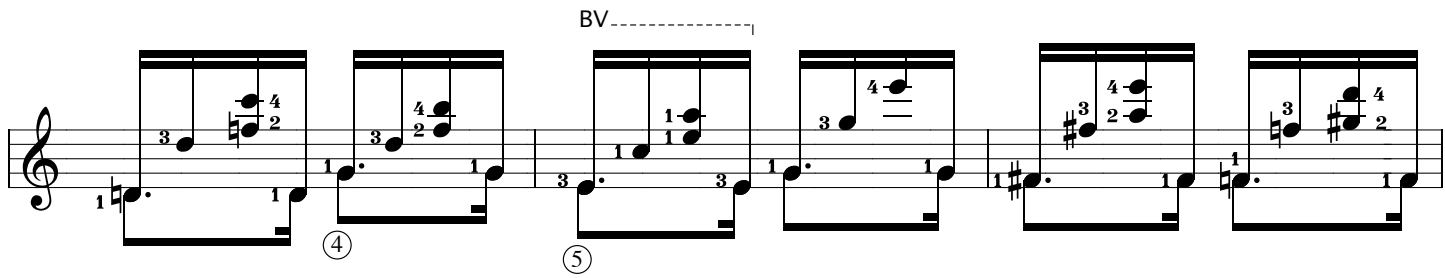

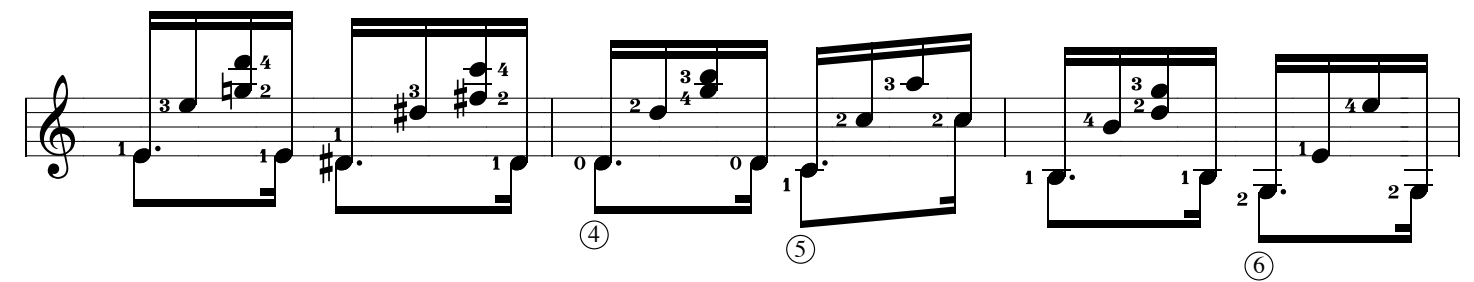

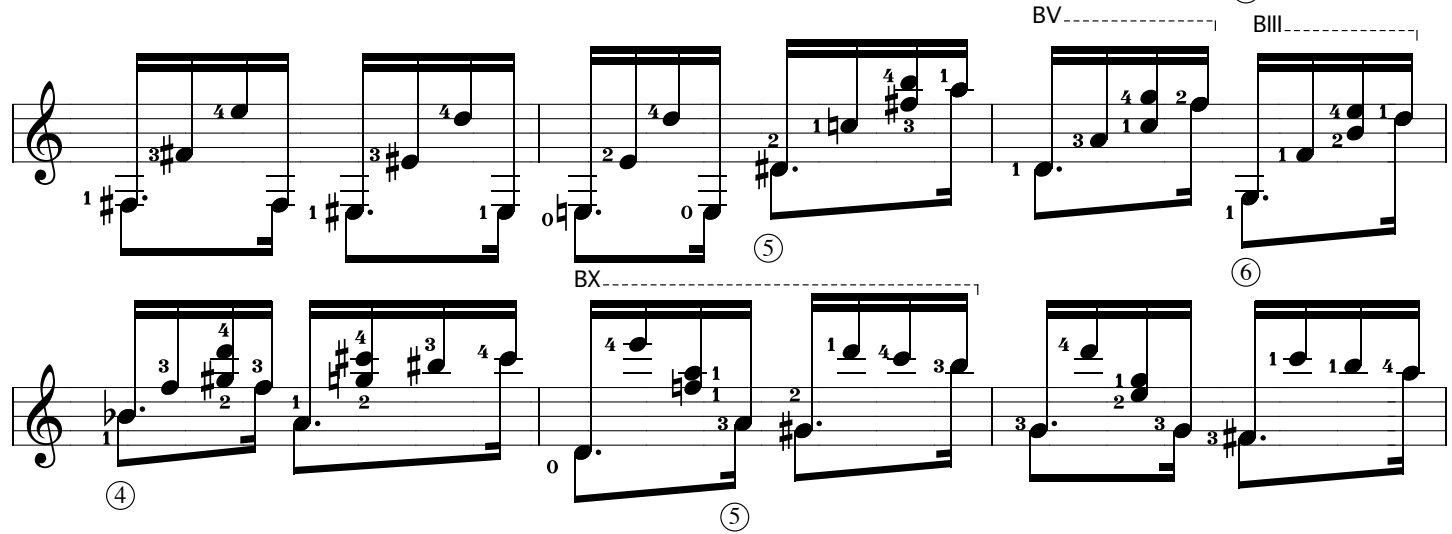

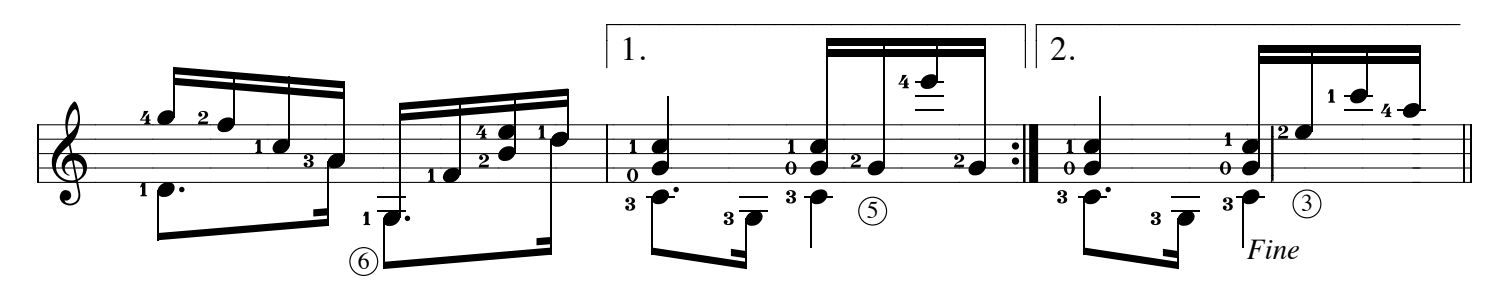

Divangando page 2 of 2

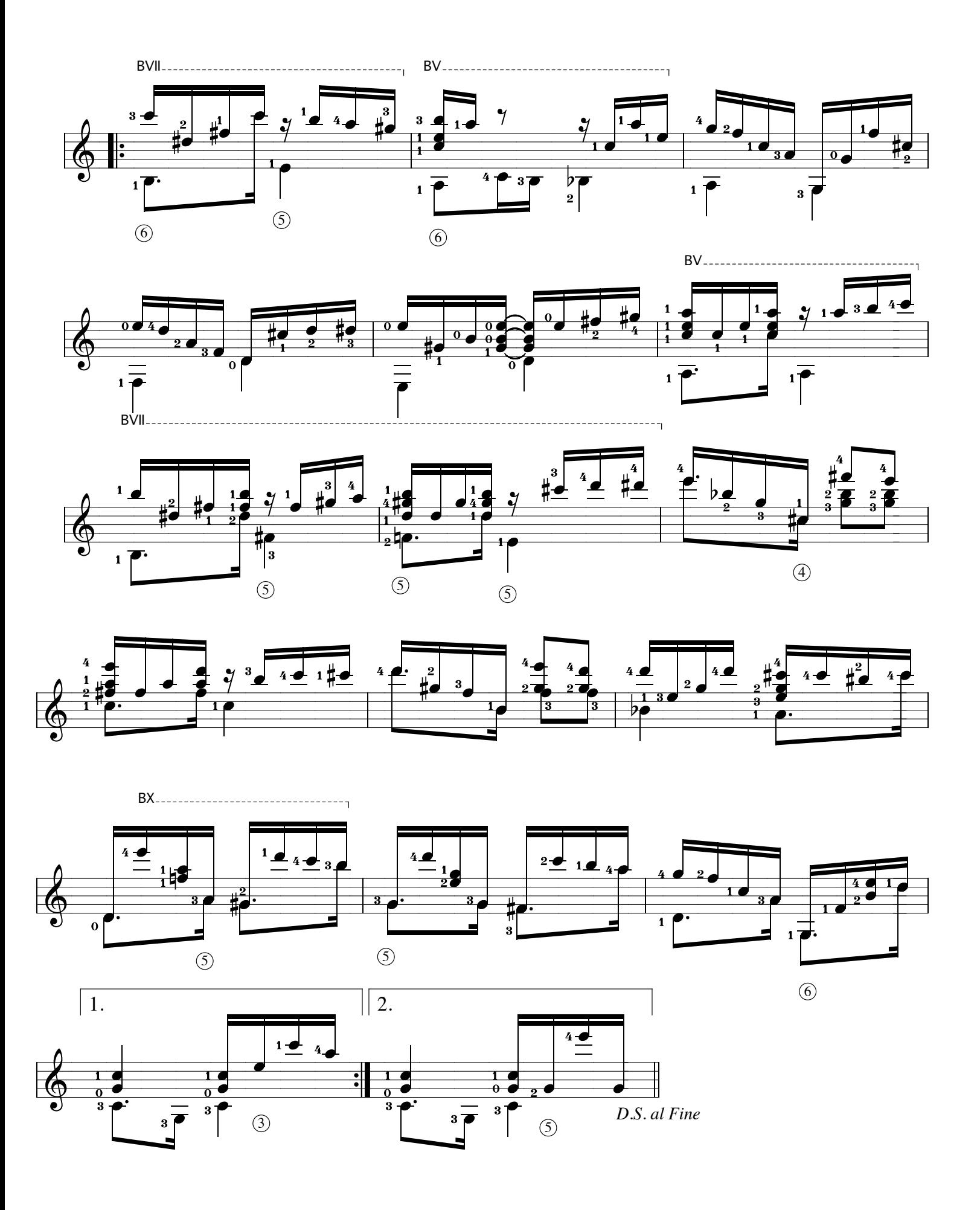